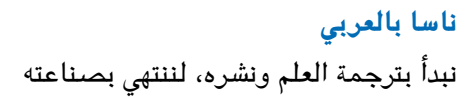

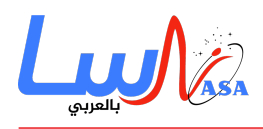

## **ماذا يحدث عندما تتجاهل نافذة "إزالة الأجهزة بأمان" وتسحب جهاز الـ USB من**

**الحاسوب مباشرة؟**

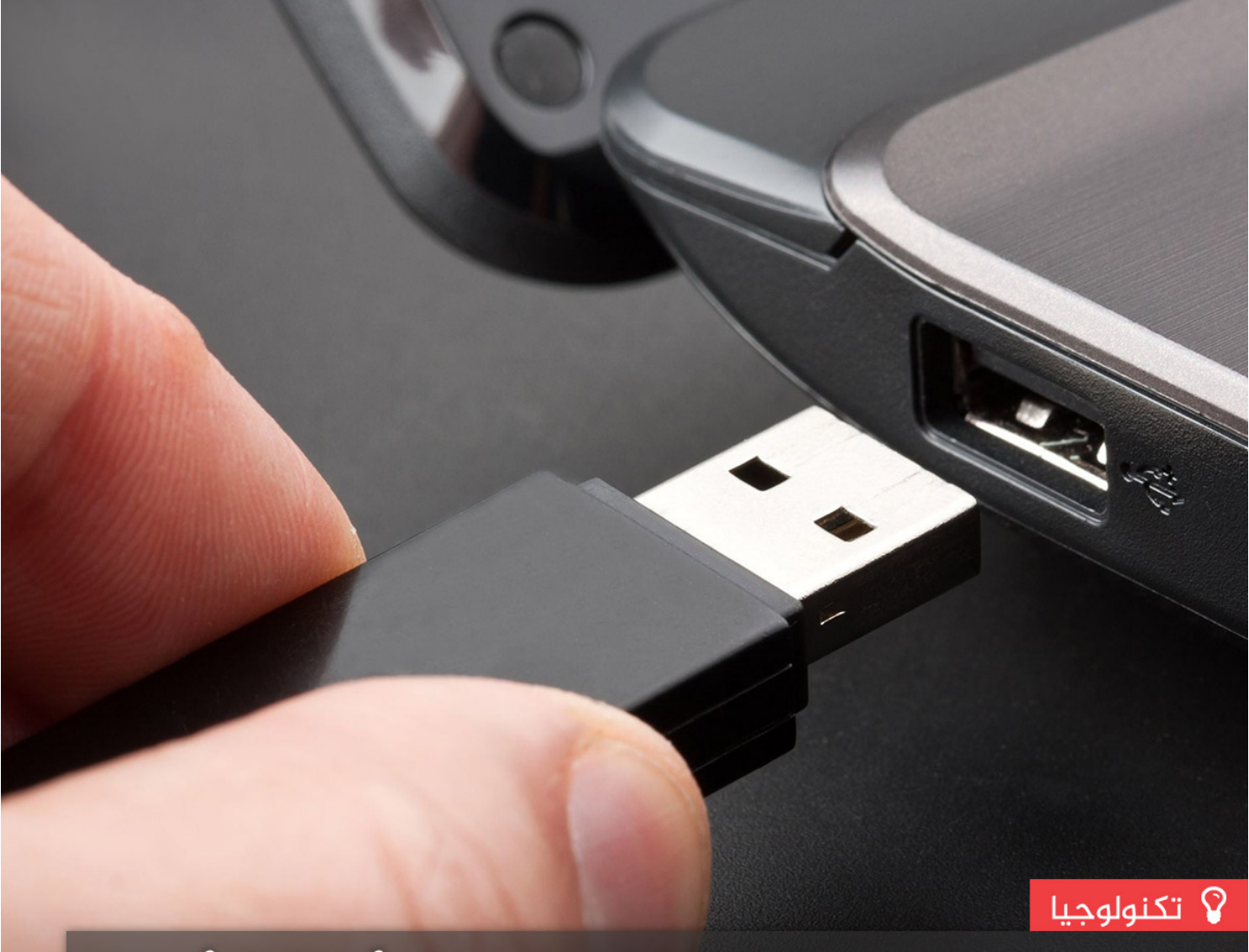

## ماذا يحدث عندما تتجاهل نافذة "إزالة الأجهزة بأمان" وتسحب جهاز الـ USB من الحاسوب مباشرةً؟

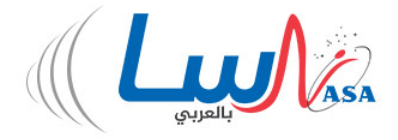

www.nasainarabic.net

**V** @NasaInArabic **T** NasaInArabic **&** NasaInArabic © NasaInArabic **&** NasaInArabic

جميعنا نقوم بسحب أجهزة **Drive USB**"الفلاشات" من الحاسوب مباشرةً دون اللجوء إل عملية "إزالة الأجهزة بأمان"، لتظهر لنا نافذة منبثقة تلومنا على قيامنا بذلك، ولكن عندما نرى أن جميع محتويات "الفلاشة" تعمل بشكل طبيعي في المرة التالية التي نقوم بوصلها لا بد أن نتساءل: هل حقاً سيون هنالك فرق إذا نفذنا تعليمات "إزالة الأجهزة بأمان" قبل سحب "الفلاشة" من الحاسوب؟

الجواب هو: نعم، هنالك فرق.

إن انتظار تلك الـ 30 ثانية الإضافية لإزالة الجهاز بالشكل السليم من الحاسوب يساعد على تخزين بياناتك وبرمجياتك الموجودة ضمن

回感派回

南漂果

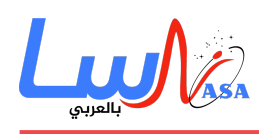

"الفلاشة" بالشكل الصحيح. يعتمد الخطر الكامن في سحب الجهاز من الحاسوب مباشرةً على نظام التشغيل الخاص بك ومحتويات "الفلاشة" واستخدامك لها.

يوضح مهندس الشبات فيليب ريماير **Remaker Philip** بأن نظم التشغيل مبرمجة للتعامل مع الأقراص الخارجية مثل أجهزة **USB** "الفلاشات" كما لو أنها موجودة بشكل دائم، فهي تتوقع أن تبقى الملفات عليها متاحة لأجلٍ غير مُسمى، وهو ما يغيّر طريقة تفاعلها مع هذه "الفلاشات".

معنى هذا أنه إذا عمد برنامج ما من حاسوبك على قراءة أحد الملفات الموجودة في "الفلاشة" دون حفظ أي معلومات جديدة فيها فمن المرجح أن سحبها من الحاسوب مباشرةً لن يحدث الكثير من الفوضى فى ملفاتها، ولكنك قد تعرض حاسوبك إلى حالة من الإرباك، كما يوضح ريماير: "قد تتضمن الأعراض: فقدان البيانات، تلف ملفات النظام، تعطيل البرامج، أو توقف الحاسوب عن العمل مما يتطلب إعادة تشغيله".

من ناحية أخرى، إذا أجريت تعديلاتٍ عل المعلومات الموجودة ضمن جهاز الـ **USB** الخاص بك أو وضعت فيه معلوماتٍ جديدة، وبغض النظر عن مدى الوقت الذي مر منذ قيامك بذلك، فالمخاطر هنا أكبر قليلا.

يرجع ذلك إلى أن نظم التشغيل تتمتّع بقدرٍ من الكفاءة يمنعها من إيقاف ما تفعله وحفظ المعلومات ببساطة عندما تُؤمر بذلك، حيث أن أغلبها مبرمج للقيام بما يسم التخزين المؤقت للتابة **Caching Write**.

تشرح راشيل أرندت **Arndt** .**Z Rachel** من مدونة **Mechanics Popular** العلمية بقولها: "لتحقيق الفاءة، لا تقوم أنظمة التشغيل بكتابة الملفات التى تعملُ على نقلها إلى الجهاز قبل أن تكون هناك عدة ملفات منقولة، حيث إن إخراج الجهاز (بطريقة سليمة – إزالة الأجهزة بأمان) يعد طريقةً لإخبار الحاسوب بأن وقت البدء بالتابة قد حان، بغض النظر عما إذا كان الحاسوب يراه الوقت المناسب لتحقيق الكفاءة أم لا. عندما نقوم بسحب "الفلاشة" من الحاسوب دون تحذيره فهناك احتمال ألا يكون قد انتهى من الكتابة بعد".

وهذا يعنى أن إزالة جهاز التخزين الخارجى دون سابق إنذار قد يُفضى إلى خسران الملف الذي قمت بتخزينه للتو إلى الأبد –حتى لو خزنته قبل ساعات من ذلك. إذاً، كيف تحل عملية "إزالة الأجهزة بأمان" هذه المشكلة؟ يشرح ريمايكر قائلاً أن التعليمة تقوم بالتالى:

- .1 ترسل جميع أوامر التابة الفعالة إل الجهاز.
- 2. تنبّه جميع البرامج القابلة للتنبيه بأن الجهاز لن يكون متاحاً بعد الآن، فتتخذ البرامج الإجراءات المناسبة.
- 3. تنبّه المستخدم عندما تفشل البرامج باتخاذ الإجراءات المناسبة، كألّا تغلق ملفات "الفلاشة" التي قامت بفتحها.

وبالطبع، فإن نظم التشغيل الحديثة أصبحت أفضل من حيث التحضير للإجراءات المفاجئة وذلك من خلال قراءة وكتابة الملفات بأسرع طريقة ممكنة.

قدَّم نظام التش**غي**ل ويندوز **Windows** ميزة الملاءمة للسماح بإزالة الأجهزة بسرعة **Optimize for Quick Removal**، التي يمكن اختيارها للتأكد من كتابة الملفات بسرعة بدلاً من استخدام التحزين المؤقت للكتابة، وهى الطريقة الأكثر فعالية.

ولكنك حتى الآن ما زلتَ غير قادرٍ على معرفة فيما إذا انتهى حاسوبك من استخدام "الفلاشة" مما يجعل سحبها بشكلٍ مباشر ومفاجئ مغامرةً غير مضمونة.

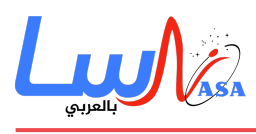

الخلاصة؟ يقول ريمايكر: "يمكنك إزالة "الفلاشة" فى أي وقت، ولكنك ستخضع لرحمة البرامج التى تستخدمها وكيفية تعاملها مع الاختفاء المفاجئ للجهاز". أي أنه إذا لم تكن لديك 30 ثانية إضافية يمكنك إضاعتها فى انتظار عملية "إزالة الأجهزة بأمان" بإمكانك الاستمرار بسحب "الفلاشة" مباشرةً، ولكن تذكر أنك تُعَرِّضُ أي معلوماتٍ هامة قمت بحفظها عليها لخطر الضياع.

- التاريخ: 2019-01-22
	- التصنيف: [تنولوجيا](https://nasainarabic.net/main/categories/view/technology)

[#USB](https://nasainarabic.net/main/articles/tag/USB) [#الاجهزة الالترونية](https://nasainarabic.net/main/articles/tag/%D8%A7%D9%84%D8%A7%D8%AC%D9%87%D8%B2%D8%A9%20%D8%A7%D9%84%D8%A7%D9%84%D9%83%D8%AA%D8%B1%D9%88%D9%86%D9%8A%D8%A9) [#الفلاشة](https://nasainarabic.net/main/articles/tag/%D8%A7%D9%84%D9%81%D9%84%D8%A7%D8%B4%D8%A9)

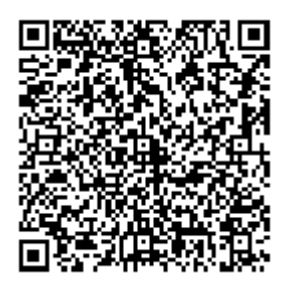

## **المصادر**

- [sciencealert](https://nasainarabic.net/r/s/10196)
	- [الصورة](https://nasainarabic.net/r/s/10345)

## **المساهمون**

- ترجمة
- [بنان محمود جوابره](https://nasainarabic.net/main/users/profile/bananjawabreh)
	- مراجعة
	- [فرح درويش](https://nasainarabic.net/main/users/profile/farah.darwish)
		- تحرير
	- [زين صالح](https://nasainarabic.net/main/users/profile/zeinsaleh)
		- تصميم
	- [محمد مزكتل](https://nasainarabic.net/main/users/profile/muhammadmazketly)
		- نشر
		- [غيث معمو](https://nasainarabic.net/main/users/profile/ghaith.mamo)